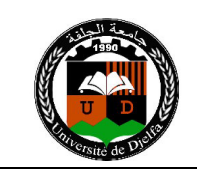

## **TP N° 04 Graphisme البیاني التمثیل**

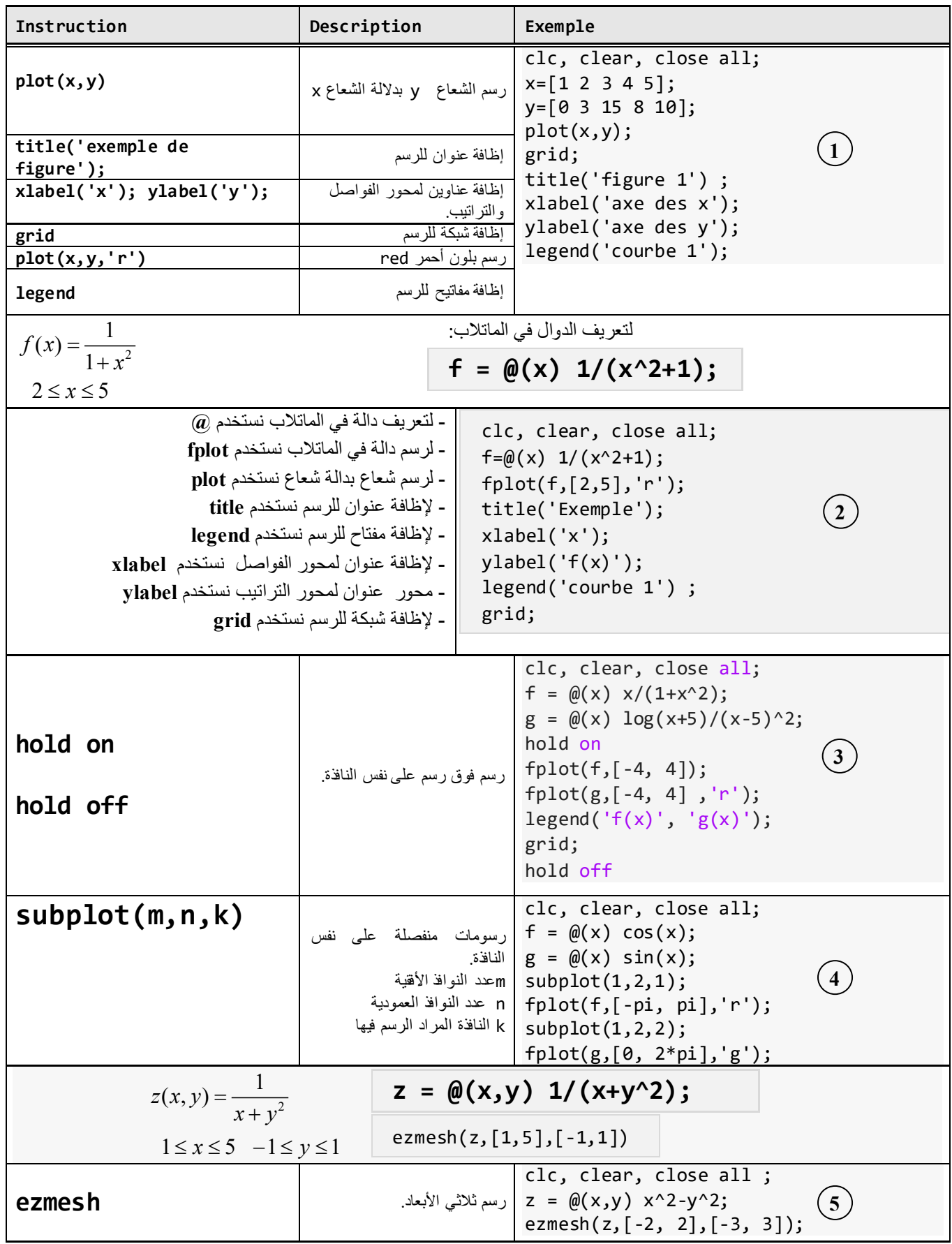

رسم دالة في مجال محدد مع إظافة الشبكة والعناوین **: 1 Application**

*Tracer la courbe de la fonction suivante dans l'intervalle*  $[-1,2]$ :

$$
y=\frac{1}{(x-0.3)^2+0.01}-6
$$

*Mettre le quadrillage, les labels, les légendes et le titre.* 

رسم دالتین في نفس النافذة مع إظافة الشبكة والعناوین**: 2 Application**

Tracer sur les mêmes axes ces deux fonctions :

$$
f_1(x) = \frac{1+x^2}{\sqrt{x^3+3}} - 10\cos x
$$
,  $f_2(x) = x^2 - 2\ln x$ ,  $2 \le x \le 5$ 

*Mettre le quadrillage, les labels, les légendes et le titre.* 

رسم دالتین بألوان مختلفة في نفس النافذة ثم في نافذتین منفصلتین مع إظافة الشبكة والعناوین **: 3 Application**

 $y_2$  *y*<sub>1</sub>

- *Ecrire un programme pour tracer les deux fonctions suivantes :*
	- $y_1(x) = e^{-0.2x} \cos(2x)$  *pour*  $-5\pi \le x \le 5\pi$  (couleur vert)
	- $\mathsf{v}_2(x) = e^{-0.2x}$  $pour - 5\pi \le x \le 5\pi$  (couleur rouge)

*Cas1 : Sur la même fenêtre graphique.*

*Cas2 : Sur deux fenêtres séparées (graphe*  $y_1$  *en haut, graphe*  $y_2$  *en bas)*.

- *Mettre le quadrillage, les légendes et les titres.*

## **Application 4 :**

*Tracer ces fonctions sur la même fenêtre graphique:* 

- $y_1 = 0.1x^2 4\cos x + 1$  pour  $-14 \le x \le 14$
- $y_2 = \ln x + \cos 5x$  pour  $\pi \le x \le 2\pi$

*Graphe du droite : y1 (bleu) Graphe du gauche: y2 (rouge)* 

رسم دالة في مجال ثلاثي الأبعاد **: 5 Application**

*Utiliser les commandes MATLAB pour tracer la fonction*  $z = xe^{(-x^2 - y^2)}$ 

 $-2 \le x \le 2$  *et*  $-4 \le y \le 4$ 

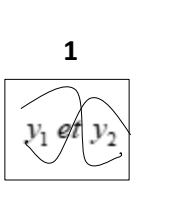

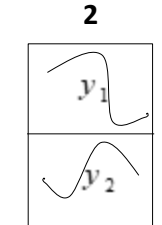